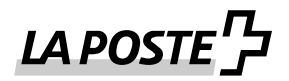

# **Dispobox désormais disponible avec solution de dépôt**

(Instruction de distribution «Déposer un envoi»)

Avec l'instruction de distribution «Déposer un envoi», vous avez désormais la possibilité de faire déposer le Dispobox chez le client. Cette nouvelle instruction de distribution pour Dispobox coûte CHF 0.50 (hors TVA) par envoi.

Vous trouverez ci-desssous les informations pour utiliser correctement cette nouvelle instruction de distribution pour Dispobox.

## **Création des étiquettes dans le Login client Poste**

Vous pouvez sélectionner l'étiquette d'expédition pour l'instruction de distribution (ZAW3219) dans le service en ligne [«Étiquettes colis Suisse»](https://account.post.ch/idp/?login&lang=fr) sous «Envoi à déposer».

### **Créer soi-même des étiquettes:**

• Si vous créez vous-même les étiquettes, vous devez imprimer l'instruction de distribution 3219 avec le texte correspondant au-dessus du code à barres de l'envoi:

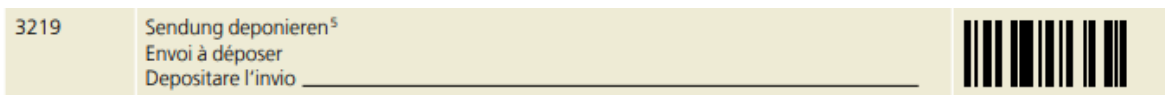

Si vous souhaitez coller l'étiquette complémentaire manuellement, vous pouvez la commander dans notre DocuCenter. Les détails sont décrits dans le [manuel Code à barres pour clients](https://www.post.ch/-/media/post/gk/dokumente/1864-anleitung-barcodes-gk.pdf?vs=13&sc_lang=fr&hash=2ebb078ab62e803285e7d286cce23785&utm_medium=email&utm_source=mailing&utm_campaign=ls_dxdepnierung&utm_content=fr_codebarre&utm_term=669744)  [commerciaux](https://www.post.ch/-/media/post/gk/dokumente/1864-anleitung-barcodes-gk.pdf?vs=13&sc_lang=fr&hash=2ebb078ab62e803285e7d286cce23785&utm_medium=email&utm_source=mailing&utm_campaign=ls_dxdepnierung&utm_content=fr_codebarre&utm_term=669744) (chapitre 8.6).

### **Données d'envoi via DataTransfer**

• Si vous nous transmettez les données d'envoi via DataTransfer, le <Code/> 3219 doit être indiqué dans le champ <PRZL>.

### **Webservice Code à barres/API Code à barres**

• Si vous utilisez le Webservice Code à barres ou le code à barres API, vous devez transmettre le code de prestation (DLC) ZAW3219 dans la requête sous «attributes» dans le champ «przl».